# **LearnIT** Training

# **InDesign CC Basis**

InDesign is dé standaard voor paginadesign en typografie voor alle vormen van publicatie: van boeken en brochures tot digitale magazines en iPad-apps. Met haar vele krachtige tools en functies is InDesign de ideale applicatie voor grafisch designers die hun creativiteit niet willen laten beperken door de mogelijkheden van hun software. Dankzij de intuïtieve toepassing en de overzichtelijke interface is InDesign ook zeer toegankelijk voor beginners en minder intensieve gebruikers. **Kleurinstellingen**:Je leert de verschillen tussen RGB en CMYK. Waar je op moet letten bij het kiezen van een kleur voor het web, drukwerk en huisstijlen. **Resolutie en DPI-instellingen:**Je leert waar je op moet letten wanneer afbeeldingen geschikt moeten zijn voor drukwerk en of voor op het web. Hoe je ze kunt optimaliseren en do's and don'ts **Bestandsformaten:**Je leert de belangrijke eigenschappen van de verschillende afbeeldingsformaten (jpg, gif, tiff, psd). Zo weet je straks alles over welke bestanden je zelf houdt als hoge kwaliteit bronbestanden en welke je het beste kunt inzetten als eindproducten voor de drukken of het web. Tijdens de driedaagse training InDesign CC Basis leer je alle basisfuncties goed te gebruiken en maak je kennis met de meest indrukwekkende mogelijkheden van InDesign.

# **Onderwerpen**

De volgende onderwerpen kunnen aan bod komen tijdens de training:

- Het werkgebied van InDesign CC
- De basisprincipes van InDesign leren kennen
- Een document instellen en werken met pagina's
- Werken met objecten
- Tekst vloeiend maken en aanpassen
- Werken met typografie
- Werken met kleur
- Werken met stijlen
- Afbeeldingen en vormen importeren en bewerken
- Tabellen maken
- Werken met transparantie
- Printen en exporteren
- PDF-bestanden maken met Form Fields
- Een eBook maken en exporteren
- Werken met lange documenten
- Tips en trucs
- Kleurinstellingen
- Resoluties
- Bestandsformaten

De diepgang van de onderwerpen kan altijd worden afgestemd op jouw persoonlijke leerdoelen en leertempo.

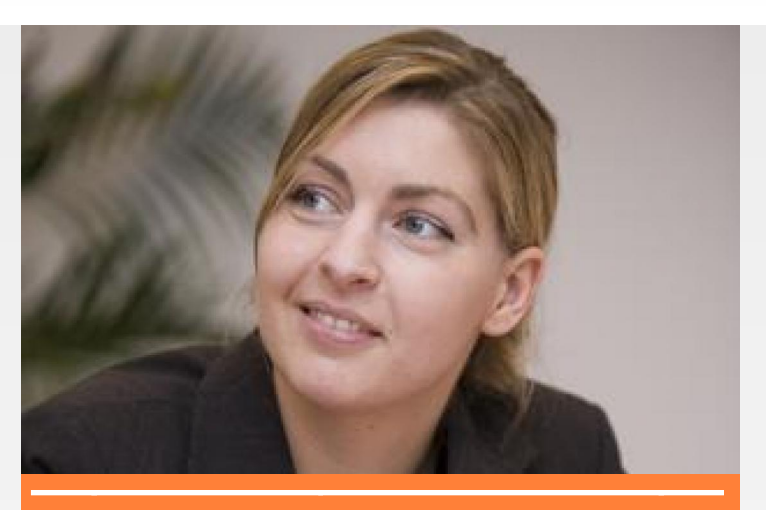

#### 3 dagen **€ 1425,-** excl BTW

ma 29, di 30 en wo 31 jul. **[Inschrijven](http://www.learnit.nl/index.php?p=32988958)** wo 18, do 19 en vr 20 sep. **[Inschrijven](http://www.learnit.nl/index.php?p=32989014)** ma 11, di 12 en wo 13 nov. **[Inschrijven](http://www.learnit.nl/index.php?p=32989098)** 

[Meer actuele data](http://www.learnit.nl/index.php?c=7857)

# **Wat is er nieuw in InDesign CC ten opzichte van vorige versies?**

- **Sync Fonts**: je hebt toegang tot een online catalogus met meer dan 700 unieke Adobe Typekit-lettertypes.
- **Vereenvoudigde hyperlinks**: het maken en organiseren van hyperlinks is simpeler, sneller en intuïtiever.
- **ePub-interactiviteit**: je kunt subtiele, interactieve voetnoten toevoegen aan digitale boeken, die de lezer zichtbaar kan maken door te klikken op een pagina.
- **Lettertypes zoeken en filteren**: typ een gedeelte van de naam van het lettertype en alleen de lettertypes die hiermee overeenkomen worden getoond.

# **Doelgroep**

De training is ideaal wanneer je wilt leren hoe je met InDesign pagina's kunt ontwerpen voor oa: • Flyers • Advertenties • Folders • Visitekaartjes • Posters • Boeken • Digitale magazines

# **Trainingsmateriaal**

Deze training wordt gegeven op PC's, maar is ook geschikt voor Mac-gebruikers (Apple). Je ontvangt bij aanvang van de training een overzichtelijk boek met oefeningen en

 $\mathsf{in}$   $\mathsf{e}$   $\mathsf{f}$ 

Learnit Training hoofdkantoor: Piet Heinkade 1 · 1019 BR Amsterdam · info@learnit.nl

Disclaimer © 2018 Learnit B.V. Aan deze brochure kunnen geen rechten worden ontleend · [Algemene Voorwaarden](http://www.learnit.nl/index.php?g=voorwaarden)

# **LearnIT** Training

oefenbestanden. Dit kun je na de training ook gebruiken als naslagwerk.

### **Vereiste voorkennis**

Er is geen specifieke voorkennis vereist.

## **Opmerkingen**

Het is de bedoeling dat je voor deze training een eigen laptop meeneemt met daarop de software voor deze training. Mocht je geen eigen laptop hebben, neem dan even contact op met de planning van Learnit op planning@learnit.nl.

#### **Lesvorm**

Open leervormDeze training wordt aangeboden op basis van onze Open Leervorm-lesmethode. Dat betekent dat je onder actieve begeleiding van onze trainer zelfstandig aan het werk gaat om je de stof eigen te maken. Zo kun je in je eigen tempo je leerdoelen halen zonder daarbij gehinderd te worden door een sneller of langzamer tempo van je medecursisten. De trainer ziet erop toe dat je op schema blijft en je leerdoelen haalt. Deze leervorm biedt ruimte aan maatwerk. Je krijgt de gelegenheid om voorbeelden uit je eigen praktijk en IT-omgeving in te brengen waardoor je nog specifieker leert. [meer...](http://www.learnit.nl/openleervorm)

#### **Referenties**

Goede training, veel geleerd. Iedereen werkt op eigen tempo, dat is prettig. Door zelf meteen aan de gang te gaan met de oefeningen onthoud je het geleerde beter. [Meer referenties...](http://www.learnit.nl/index.php?c=7857#referenties)

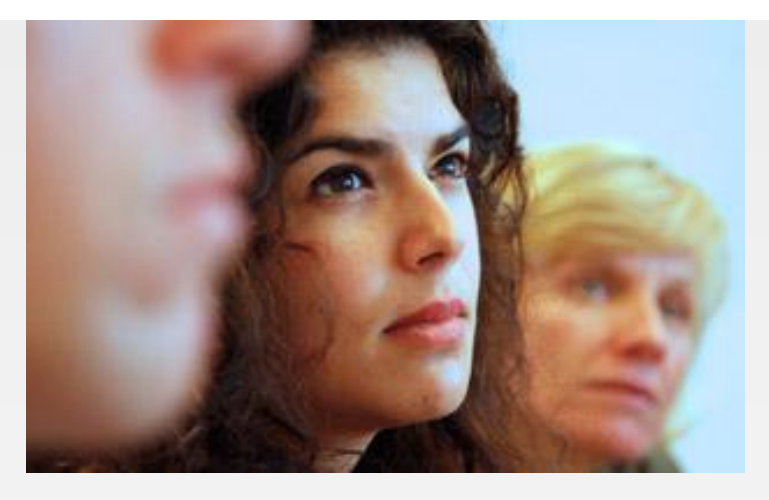

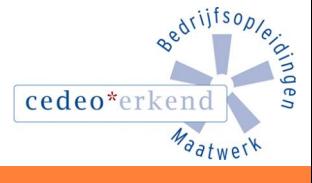

lin

Learnit Training hoofdkantoor: Piet Heinkade 1 · 1019 BR Amsterdam · info@learnit.nl

Disclaimer @ 2018 Learnit B.V. Aan deze brochure kunnen geen rechten worden ontleend · [Algemene Voorwaarden](http://www.learnit.nl/index.php?g=voorwaarden)